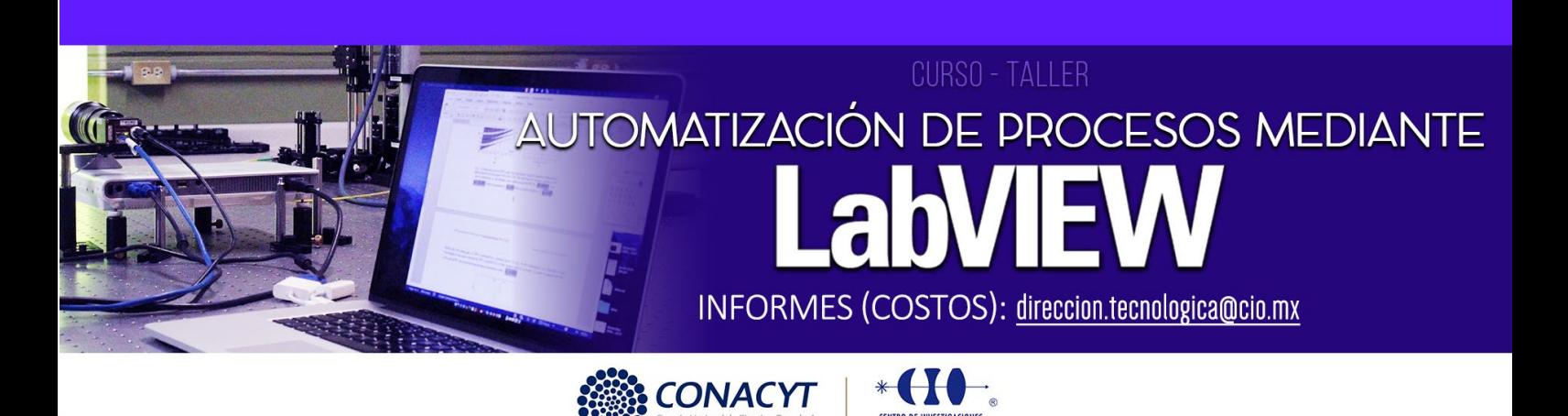

## **FDOD** www.clo.mx

#### **OBJETIVOS**

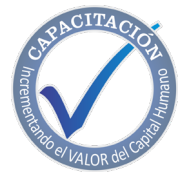

#### **Al término del curso-taller el participante:**

- Desarrollará software de automatización de procesos
- Conocerá generalidades de interfaces de comunicación por computadora.
- Desarrollará aplicaciones escalables para el monitoreo y control de maquinaria y equipo.
- Diseñará algoritmos utilizando patrones de diseño de software.

#### **METODOLOGÍA**

#### **Curso teórico-práctico por exposición, se promoverá la participación de los integrantes.**

#### **DIRIGIDO A**

**Ingenieros y técnicos que tengan necesidad de automatizar procesos y generar algoritmos de control.**

#### **BENEFICIOS**

**Aprenderá cómo diseñar aplicaciones de escritorio completas y autónomas con el entorno de desarrollo gráfico de NI LabVIEW. Este curso lo introduce a técnicas de diseño comunes para implementar y distribuir aplicaciones para entornos de investigación, ingeniería y pruebas. Los temas lo ayudarán a construir aplicaciones para la solución de problemas comunes de automatización y control de procesos utilizando patrones de diseño, ayudándolo a reducir tiempos y aumentar la productividad.**

## **CONTENIDO**

## **MÓDULO 1**

#### **Explorando LabVIEW (3 horas)**

Esta lección presenta el entorno LabVIEW. En esta lección, construirá una aplicación LabVIEW simple que le permite explorar completamente el entorno y además adquirir, analizar y presentar datos. Los temas incluyen:

- El entorno LabVIEW incluyendo ventanas, menús y herramientas
- El panel frontal y diagrama de bloques de LabVIEW
- Crear y usar proyectos LabVIEW
- Entendiendo el modelo de programación por flujo de datos de LabVIEW
- Buscar controles, VIs y funciones

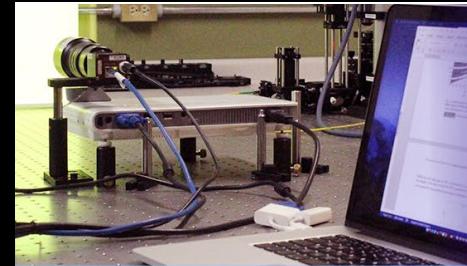

# **EURSO - TALLER<br>AUTOMATIZACIÓN DE PROCESOS MEDIANTE LabVIEW**

 $\cdot$ 

**CONACYT** 

CENTRO DE INVESTIGACIONES EN ÓPTICA, A.C.

## **MÓDULO 2**

## **Resolución de Problemas y Depuración de Vis (4 Horas)**

Esta lección enseña varias técnicas de depuración y manejo de errores en LabVIEW para identificar problemas con la organización del diagrama de bloques o con datos pasando entre diferentes puntos en el diagrama de bloques. Los temas incluyen:

- Corrección de VIs rotos
- Usar técnicas comunes de depurado
- Como manejar datos no definidos o inesperados
- Implementar verificación y manejo de errores

## **MÓDULO 3**

## **Implementación de un VI (4 Horas)**

Esta lección enseña cómo crear y documentar un VI que incorpora estructuras iterativas y que toman decisiones. Los temas incluyen:

- Diseñar una interfaz de usuario (panel frontal de LabVIEW)
- Escoger tipos de datos
- Usar estructuras como bucles While y bucles For
- Añadir temporización de software a su código
- Tomar decisiones en su código usando estructuras Case
- Documentar su código

## **MÓDULO 4**

## **Desarrollo de Aplicaciones Modulares (3 Horas)**

Esta lección presenta la programación modular en LabVIEW. En LabVIEW, cuando un VI es usado en otro VI, es llamado un subVI. Aprenderá como construir el ícono y el panel de conectores de un VI para que pueda ser usado como un subVI.

Los temas incluyen:

- Bases de programación modular
- Crear un ícono y panel de conectores
- Usar un VI como subVI
- Crear subVIs a partir de VIs existentes

## **MÓDULO 5**

## **Creando y aprovechando estructuras (3 Horas)**

Esta lección introduce tipos de datos que combinan datos relacionados en estructuras únicas para acceso y análisis de datos mejorado.

Los temas incluyen:

- Crear y usar controles e indicadores de array
- Crear y usar controles e indicadores de cluster
- Usar definiciones tipo para mejorar la reutilización de estructuras de datos en aplicaciones

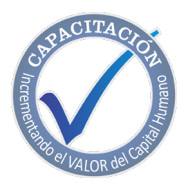

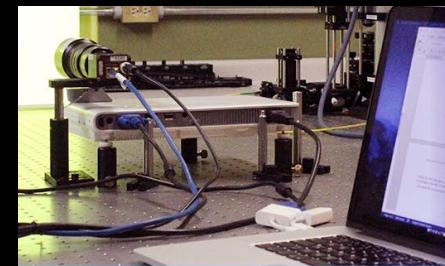

## **CURSO - TALLER AUTOMATIZACIÓN DE PROCESOS MEDIANTE LabVIEW**

CENTRO DE INVESTIGACIONES EN ÓPTICA, A.C.

## CONACYT **(I)**

## **MÓDULO 6**

## **Administrando archivos (3 horas)**

Esta lección enseña cómo usar el modelo abrir modificar-cerrar para acceder y controlar recursos de archivos en LabVIEW.

Los temas incluyen:

- Funciones de E/S de archivo de alto y bajo nivel disponibles en LabVIEW
- Implementar funciones de E/S de archivo para leer y escribir datos a archivos

## **MÓDULO 7**

## **Usando algoritmos de máquinas de estado y secuenciales (6 Horas)**

Esta lección presenta técnicas comunes de diseño en LabVIEW y el patrón de diseño de máquina de estados. Los temas incluyen:

- Programación secuencial
- Programación de estados
- Patrón de diseño de máquina de estados

## **MÓDULO 8**

## **Usando Variables (4 Horas)**

Esta lección explica cómo usar variables locales para modificar los valores de los controles en el panel frontal, detener ciclos paralelos y evitar las limitaciones del flujo de datos.

Los temas incluyen:

- Comunicación entre ciclos paralelos
- Usando variables locales y globales
- Escribir a controles y leer indicadores
- Entender y evitar condiciones de carrera

## **MÓDULO 9**

## **Comunicando Datos entre Ciclos Paralelos (7 Horas)**

Esta lección describe técnicas de comunicación asíncrona para crear código que es manejado por la interfaz de usuario y sincroniza datos entre ciclos paralelos.

Los temas incluyen:

- Usar colas para pasar datos contenidos en un búfer entre ciclos
- Usar notificadores para transmitir datos a múltiples ciclos

## **MÓDULO 10**

## **Implementando patrones de diseño (8 Horas)**

Esta lección es una introducción a los patrones de diseño. Aprenderá acerca de beneficios y funcionalidades específicas de estos patrones de diseño y como estos pueden ser usados para reducir el tiempo de desarrollo. Aprenderá dos diferentes categorías de programación de patrones de diseño: ciclos sencillos y múltiples. Los temas incluyen:

• Usar patrones de diseño de ciclo sencillo, incluyendo patrones de diseño de máquina de estados y funciones de variables globales funcionales

- Usando patrones de diseño de ciclos múltiples, incluyendo el patrón de diseño productor/ consumidor
- Manejo de errores
- Generación de códigos de error y mensajes
- Temporizando patrones de diseño

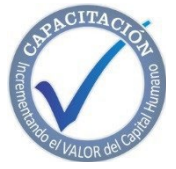

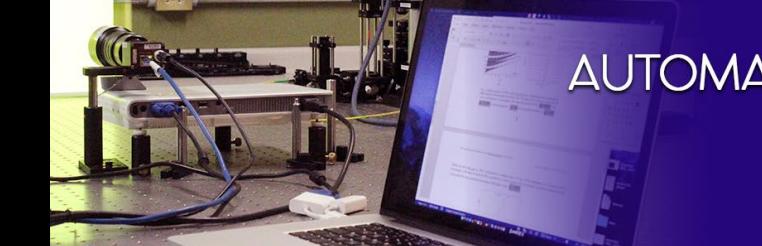

# **EURSO - TALLER<br>AUTOMATIZACIÓN DE PROCESOS MEDIANTE LabVIEW**

CENTRO DE INVESTIGACIONES EN ÓPTICA, A.C.

 $+11$ **SONACYT** 

### **FACILITADOR**

**Ing. Fabricio Gómez Muñoz REQUISITO:**

**Traer Laptop con Windows 7 en adelante, 4GB RAM o más, espacio en disco mínimo 10 GB.**

#### **DURACIÓN**

**40 Horas. CUPO LIMITADO**

#### **INCLUYE**

**· Constancia.**

- **· Manual por cada participante.**
- **· Coffee break y comida (en caso de ser impartido en las instalaciones del CIO).**

#### **INFORMES E INSCRIPCIONES**

**M. en A. Mayte Pérez Hernández. [direccion.tecnologica@cio.mx](mailto:direccion.tecnologica@cio.mx) Link de inscripción:** <https://ares.cio.mx/CIO/cursos/fichaInscripcionCurso.php> **Loma del Bosque 115, Col. Lomas del Campestre.37150 León, Gto. Tel (477) 441 42 00, Ext. 157**

### **NOTAS DE PAGO**

**El costo deberá ser cubierto en su totalidad al aceptar esta propuesta.**

**• El pago deberá efectuarse a NOMBRE: Centro de Investigaciones en Óptica, A.C., en las instalaciones del CIO o mediante una transferencia bancaria en: BBVA BANCOMER, S.A. en a la CUENTA: 0443010023 CLABE: 01 222 500 443010023 9 SUC: 0714 PLAZA: LEÓN, GTO. Importante: enviar depósito a direccion.tecnologica@cio.mx(con sello bancario al frente)**

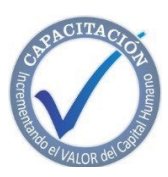